# **CONFERENCES programme en cours**

**SOLUCO** LE SALON POUR LES

> **COPROPRIETAIRES** ET LES SYNDICS

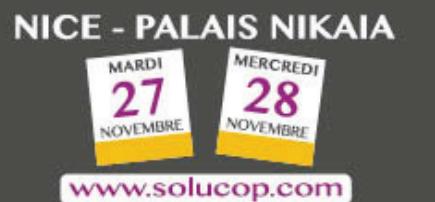

# **Conférences tous publics Conférences réservées aux professionnels de l'immobilier**

# **MARDI 27 novembre**

**9H30 – Syndics, mettez à jour vos connaissances grâce au QCM de Maître Cyril Sabatié !** *Cabinet LBVS, Avocat à la cour, Ancien Directeur juridique de la FNAIM Membre de la chambre nationale des experts en copropriété, Expert immobilier CEIF* **Antoine Mascarello, FNAIM Côte d'Azur Christian Gérard Poirée, UNIS Côte d'Azur**

## **11H30 – Le contrat de performance énergétique dans l'habitat. DALKIA**

**Les augmentations du prix du gaz (TICGN et stockage) Comment les travaux de performance énergétique / de rénovation des systèmes thermiques permettent de compenser ces hausses par une baisse des consommations ? Quels sont les leviers qui permettent de financer ses travaux ? Olivier Conte, Directeur commercial habitat et collectivités - Dalkia.**

#### **13H45 – FORMATION - Accès réservé aux PROFESSIONNELS Actualité du droit de la copropriété : les derniers développements législatifs et jurisprudentiels / la loi ELAN**

**La loi ELAN a entendu moderniser et aménager plusieurs dispositions relatives aux copropriétés. Si un volet est consacré aux copropriétés en difficulté, le législateur a entendu consacrer des solutions qui avaient été élaborées par la jurisprudence et pallier certaines carences de la loi du 10 juillet 1965.**

**Notre présentation de la loi nouvelle a pour objectif de signaler tant les modifications apportées par la réforme que leur impact pour les gestionnaires mais aussi pour les copropriétaires eux-mêmes Jean-Marc Roux, Maître de conférences à l'Université Aix-Marseille, Directeur scientifique des éditions Edilaix**

**Renaud Dalbera & Jean André Martin, UNIS Philippe Michot, FNAIM**

## **14H15 - Les solutions innovantes pour la gestion des accès. IGLOOHOME**

**Découvrez les produits Igloohome, permettant de piloter à distance les accès de sa propriété. Trois dispositifs intelligents, fonctionnant sur une technologie hors ligne ... Boites à clés, serrures et verrous connectés.** 

**Mickaël Coppi**

#### **15H30 – L'architecte et la Maitrise d'œuvre en ravalement et notamment la pathologie des façades. La Compagnie des Architectes de Copropriété**

**1 - La mission de Maîtrise d'Œuvre n'est pas toujours bien comprise par les copropriétaires : comment cette dépense permet d'éviter de nombreux déboires et les dérives aboutissant à une procédure judiciaire.** 

**2 – La carbonatation des façades : explications sur ce phénomène naturel. Conséquences sur l'esthétique, la qualité et les caractéristiques du produit livrés. Philippe Dardy, Architecte DPLG**

# **www.solucop.com**

# **CONFERENCES programme en cours**

#### **16H00 – Comment mieux vivre avec la Convention IRSI, côté copropriétaire ou syndic ? ASSURCOPRO**

**La Nouvelle Convention IRSI (Indemnisation et de Recours des Sinistres Immeuble) a fait sa rentrée des classes le 01/06/2018. Nous vous proposons, dans un premier temps, un retour sur les raisons de la mise en application de cette convention ainsi que ses grands principes et ses mécanismes. Puis, dans un deuxième temps, nous dresserons un bilan après 5 mois de pratique et enfin, nous nous attarderons sur les bons réflexes à adopter afin de mieux vivre avec la convention IRSI. Muriel Marchesini & Virgine Lorrain, Directrices associées**

#### **16H45 - Notification électronique en copropriété. CLEARBUS**

**Les copropriétés attendent depuis 20 ans que l'informatique apporte un peu de souplesse dans leur gestion. Le Législateur souffle à la fois le chaud et le froid sur ces usages : légalisation de la « voie électronique », mais alourdissement des obligations. Un décret datant de 2015 a précisé les exigences applicables aux « notifications électroniques en copropriété » dont l'usage couvre aujourd'hui à peine 10% des courriers de gestion.**

**Au 1er janvier 2019 entrent en vigueur de nouvelles dispositions relatives à la Confiance en l'Economie Numérique qui devraient faciliter l'adoption de ces nouveaux usages, sources de gains pratiques, économiques, écologiques.**

*Guy Dubrisay*

#### **MERCREDI 28 novembre**

**9H30 – FORMATION - Accès réservé aux PROFESSIONNELS Actualité du droit de la copropriété : les derniers développements législatifs et jurisprudentiels / la loi ELAN**

**Jean-Marc Roux, Maître de conférences à l'Université Aix-Marseille, Directeur scientifique des éditions Edilaix**

**Renaud Dalbera & Jean André Martin, UNIS Jean-François Picado, FNAIM**

#### **10H30 La protection incendie en habitation collective – Les obligations règlementaires en copropriété. IM2S**

**Equipements, vérification, entretien, diagnostic : Qu'en est-il exactement sur leurs obligations ? Les solutions techniques et règlementaires vues par des professionnels de la sécurité incendie. Stéphane Knoll, Directeur IM2S protection incendie Yann Donas, APAVE**

#### **11H45 – Rénovation énergétique : la gratuité des travaux, est-ce possible ? COPRODIAG**

**Les dispositifs d'aides et de subventions travaux pour les projets de rénovation énergétiques sont multiples et le potentiel de combinaisons de ces aides est important. Nous constatons une prise en charge de 15% à 65% du montant des travaux dans les dossiers que nous instruisons. Une des clefs de cette optimisation c'est une parfaite connaissance des dispositifs d'aides et du monde de la copropriété. C'est aussi la faculté de pouvoir accompagner un projet de A à Z : de la réalisation de l'audit énergétique jusqu'au versement des aides. Cette transversalité est un atout majeur pour faciliter le vote des travaux de rénovation énergétique.**

*Nathalie Taillade, Directrice de Copropriétés & Diagnostic.* En charge de l'assistance à maitrise d'ouvrage de programmes de rénovation énergétique de copropriétés de 20 à 1000 lots, elle instruit en outre le premier dossier du programme Habiter Mieux Copropriété Fragile de l'Anah.

# **www.solucop.com**

# **CONFERENCES programme en cours**

#### **11H50 – Le nouveau socle du métier de Syndic : la coprodata - pour une rapidité du flux d'information et l'affichage d'une transparence attendue…**

**L'immatriculation : exploitation des données ?** 

**Qui est le titulaire de la base de données : le Syndicat, le Syndic ou l'Etat : le partage-t-on ou le sécurise-t-on à l'usage maîtrisé du Syndic ?** 

**Le RGPD :** 

**- sécurisation des données**

**- accessibilité des données** 

**Outils d'interconnexion collaboratifs et suppression du mail Bertrand Wehrle Detroye, Directeur CHWD**

# **13H45 – La recherche de fuite non destructive par la méthode AX'EAU**

**En France, un sinistre sur deux est un dégât des eaux (soit près d'1 million chaque année). Ax'eau, n°1 de la recherche de fuite non-destructive, vous épaule dans la gestion de vos dégâts des eaux et/ou problématiques de surconsommation.**

**Fort d'une méthodologie unique et éprouvée depuis 2004, Ax'eau couvre désormais l'ensemble du territoire avec quelques 16 agences (dont une à Biot) et plus de 45 unités d'intervention. Venez découvrir ce savoir-faire qui vous simplifiera la vie. Arnaud ONFROY Directeur Régional Côte d'Azur AX'EAU**

### **14H15 – Installation des bornes électriques en copropriété : quelles obligations réglementaires et techniques ? AITEC**

**La loi sur la transition énergétique adoptée en 2015 avait fixé un objectif ambitieux concernant les Infrastructures de Recharge pour Véhicules Electriques (IRVE) : installer d'ici 2030, au moins 7 millions de points de charge qui devront être installés par des prestataires titulaires d'une qualification IRVE, tel que l'exige le décret ° 2017-06 du Journal Officiel du 13 janvier 2017. Ce sera l'occasion pour les animateurs d'aborder les conditions de subventions des installations IRVE dans les bâtiments et copropriétés.**

**Joffrey BRETAGNA - Responsable IRVE & Bertrand ZAJAC - Responsable clientèle Schneider Electric**

**Laurent AICARDI - Dirigeant et Fondateur & Daniel TINMAZIAN -Directeur Adjoint AITEC**

## **15H30 – La loi ELAN expliquée aux copropriétaires et propriétaires bailleurs.**

**Définitivement [adopté par le Parlement mardi 16 octobre dernier](https://www.lemoniteur.fr/article/la-loi-elan-adoptee-definitivement-par-le-parlement.1997569) avec le vote du texte au Sénat , [le](https://www.lemoniteur.fr/loi-elan/)  [projet de loi Elan](https://www.lemoniteur.fr/loi-elan/) (Evolution du Logement, de l'Aménagement et du Numérique) fait déjà l'objet d'un recours devant le Conseil constitutionnel, déposé mercredi 24 octobre 2018…**

### **FNAIM & UNIS**

**Daniel Falcone, Thierry Reynaud, FNAIM Christian Gérard Poirée, UNIS - Salle Nikaia Live** 

**www.solucop.com**